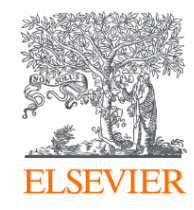

# **Publishing options: Romania Institutions associated corresponding authors**

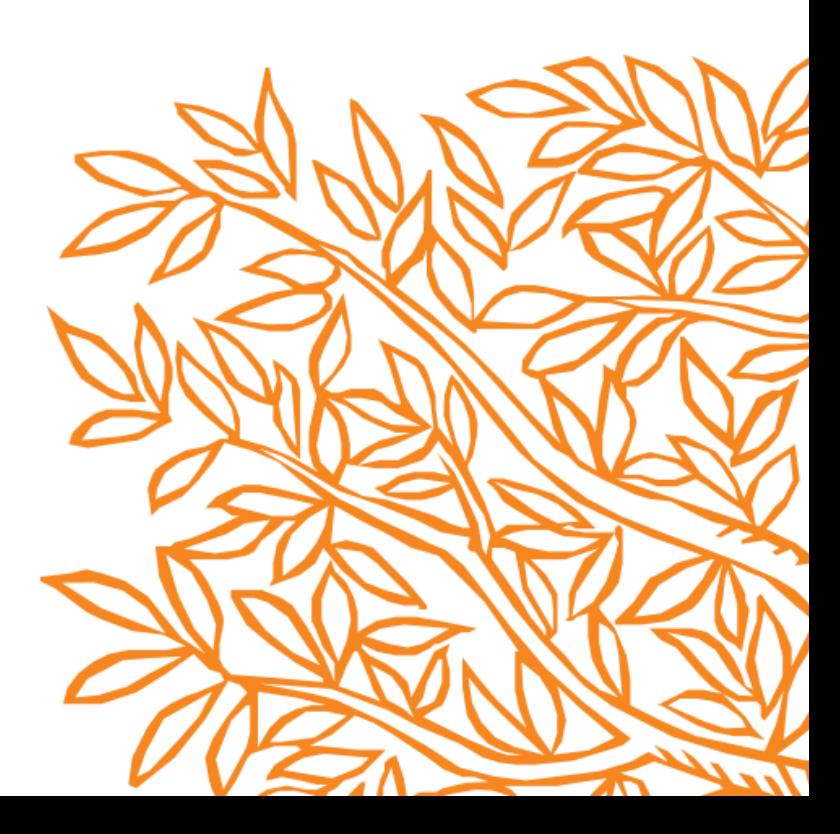

# **Key information**

- **1. How do we determine eligibility of the article for the Romania - Elsevier agreement?**
- The acceptance date of the article should be on or after the start date of the agreement
- The corresponding author must be affiliated with a Romanian Institute or one of the sub-institutions
- The article must be from a participating journal

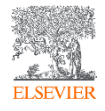

# **Key information**

# **2. What is the definition of the corresponding author for the purpose of the agreement?**

- Corresponding author is the author who submits the article to Elsevier and stays in contact with Elsevier in the end-to-end journey
- This is the author who makes the publishing choice on behalf of the author group
- Every article has one corresponding author

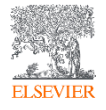

# **Key information**

# **3. Role of the institutional Librarian/Admin in the Elsevier OA Platform (EOAP)**

- By the time the article is in your EOAP, we have published the first version of the article in ScienceDirect (within 48 hours of acceptance)
- You therefore do not approve the publication of the article; you validate whether the corresponding author can make use of the APC funding under the agreement
- Both APC and Discount requests will appear in EOAP for validation

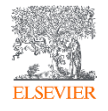

# **Publishing options after acceptance**

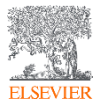

## Finalize Publishing your Article

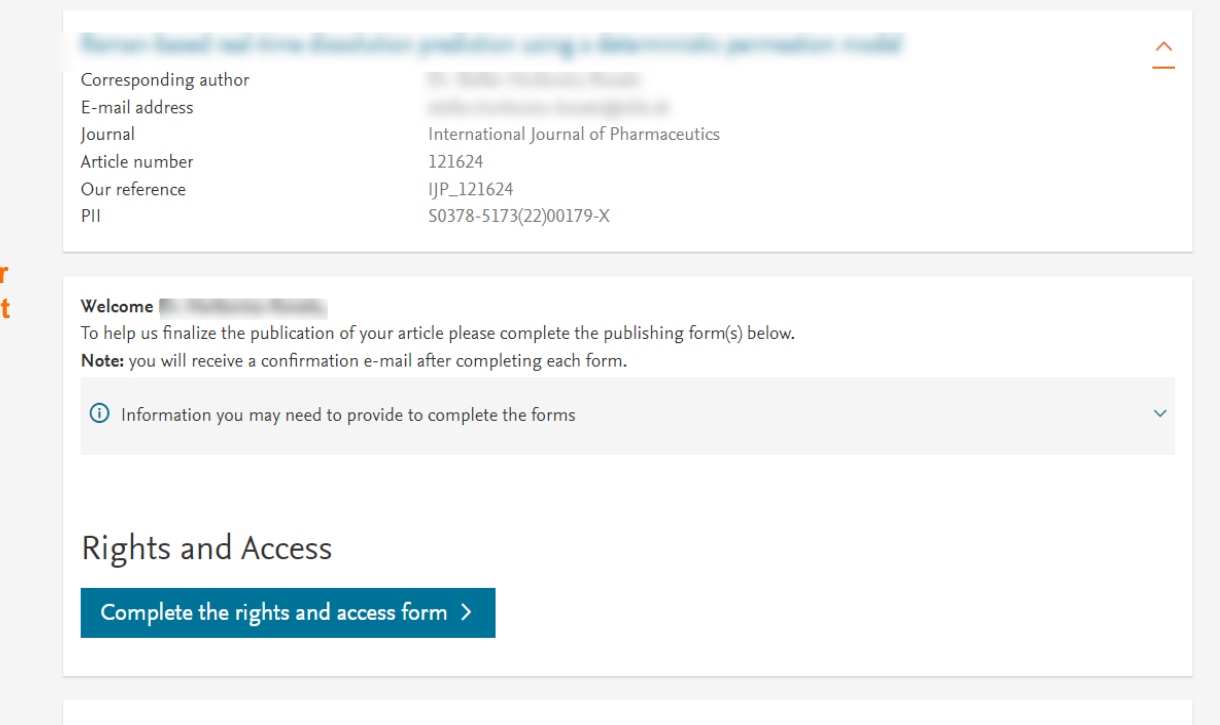

**Corresponding author receives an email post acceptance with a unique link to complete the author journey and choose publishing options**

**Author clicks on Complete the Rights and Access form** 

## Help and Support

How you can share your article

Author rights information

A guide to publishing Open Access

 $\checkmark$ 

**Romanian agreement** 

**Please note that the** 

author has already

provided this information at submission; it is prepopulated

Author

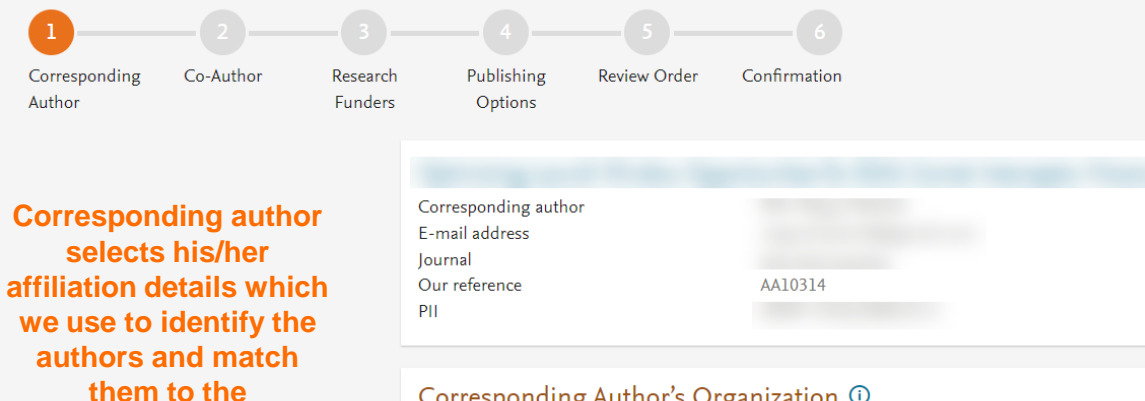

#### Corresponding Author's Organization 1

Please enter the corresponding author's organization. We use this information so we can offer tailored publishing options and a personalized article publishing charge for Gold open access when applicable.

Hint: start your search using your main organization name (e.g. University of Manchester) as this will return the most results from which to select the most appropriate option. If you're unable to find your specific department, then selecting your main organization is sufficient. For more tips on searching for an organization please visit our Support Center.

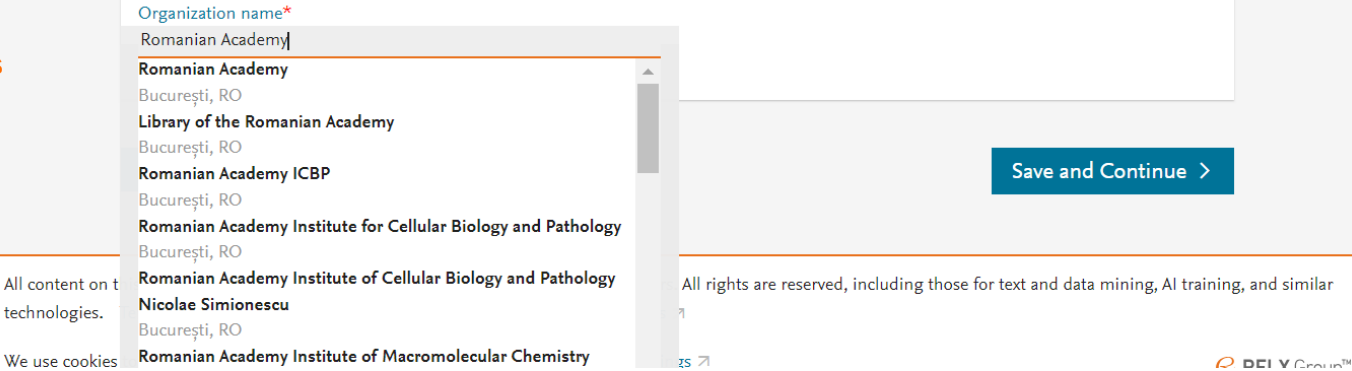

 $\wedge$ 

similar

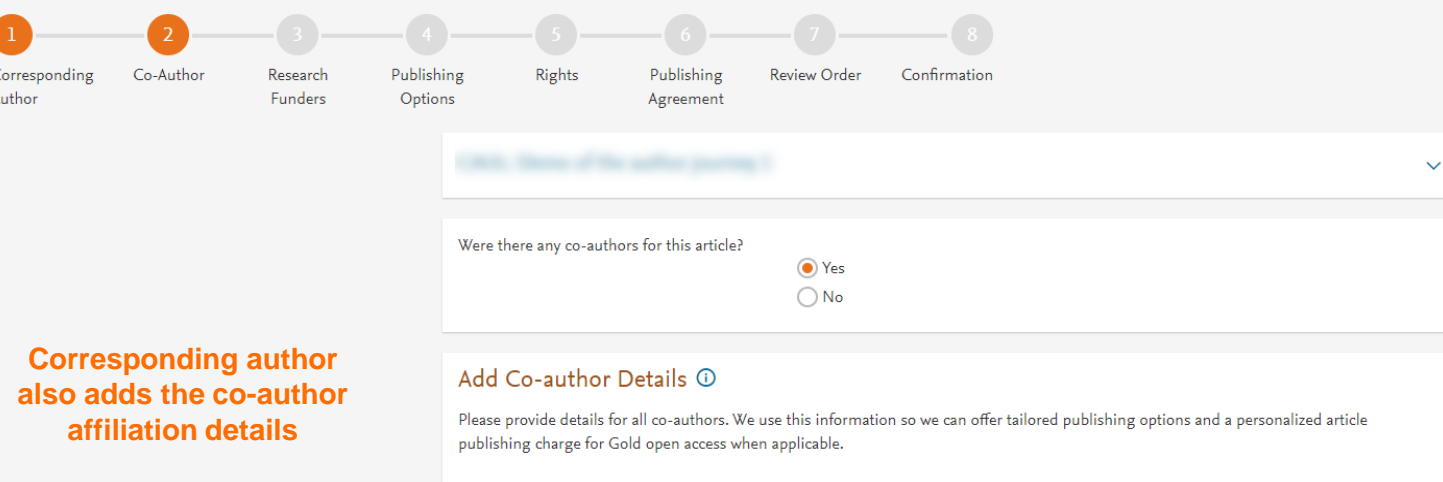

Hint: start the organization search using the main organization name (e.g. University of Manchester) as this will return the most results from which to select the most appropriate option. If you're unable to find the specific department, then selecting the main organization is sufficient. For more tips on searching for an organization please visit our Support Center.

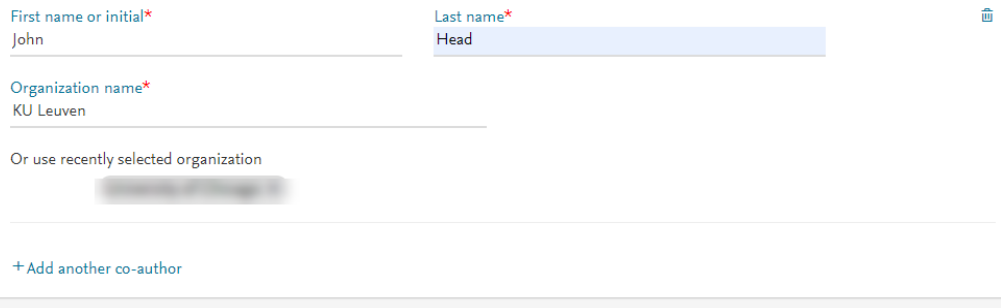

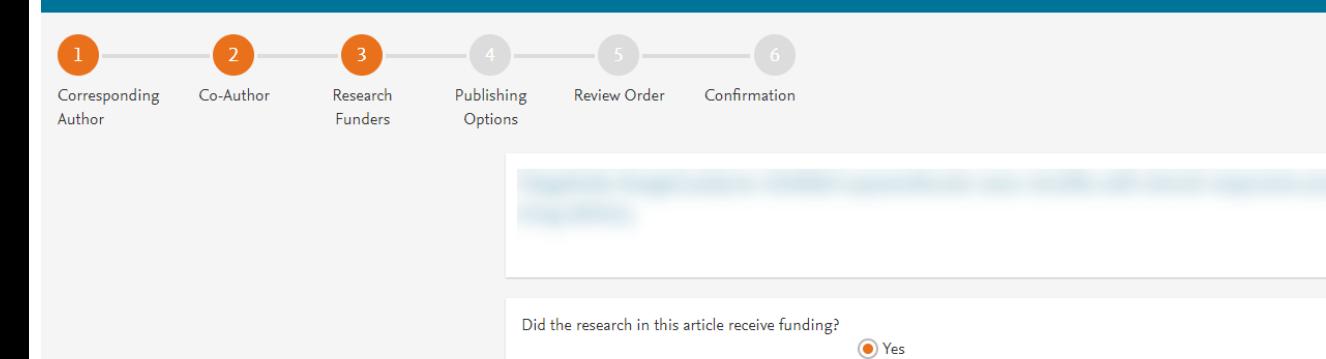

Author can add the **Funder details. Funder can be the** affiliated institution or a different one. In this case it is **Milliman** 

#### Funder Details 1

Determine the best publishing options for your article. Please include the details about any funding received outside of your primary affiliations. If providing details for two or more organizations, please list the organization(s) that provided the most funding first.

 $\bigcirc$  No

For tips on searching for an organization please visit our Support Center

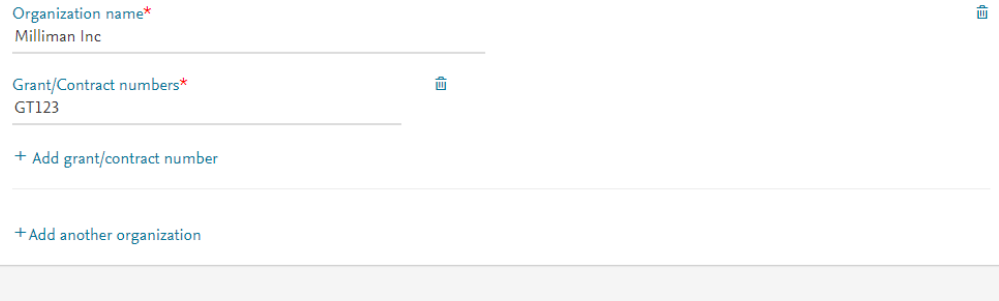

#### **Based on the**  $\bullet$ affiliation details, the author sees the **Publishing Options. Gold OA option is** followed by **Subscription option,** and we inform the author that agreement covers the APC

If the librarian/admin at the institution rejects the author request in the **Elsevier Platform, we** also make it clear that the authors will receive a full price invoice

 $\bullet$ 

#### **Author selects Gold**  $\ddot{\phantom{a}}$ OA

### **Gold Open Access**

Publish as an Open Access article

Make my published article available to everyone.

As a corresponding author affiliated with the Romanian Academy, upon validation, agreement between the Romanian Academy and Elsevier  $\neg$  will cover the APC.

I and others can share and reuse my article in the ways described by the user license I select.

## Subscription

Publish as a subscription article

I will publish my article subscription, making my final published article immediately available to journal subscribers, and to other groups as part of Elsevier's programs  $\neg$ .

I understand I can immediately share my article within my institution and privately with collaborators, and share my accepted manuscript publicly in my institution's repository after 24 months. I have additional article sharing rights outlined here  $\pi$ .

## Price USD 2,950.00 **Institutional Agreement Discount**  $-2,950.00$

Article Publishing Charge (APC)

血

مر

#### To pay (on validation)  $0.00$

If your institution cannot confirm your affiliation, you will receive a full price invoice for EUR 2950.00ex. VAT). Within 2 weeks of receiving an invoice, you may contact Researcher Support to publish free of charge under the Subscription model.

#### Romanian Academy and Elsevier Agreement

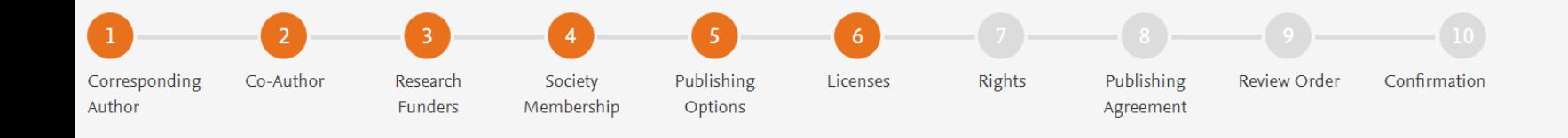

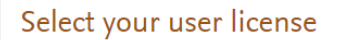

Please select your license. If you need to comply with a mandated license and the mandated license is not listed below, please visit our Support Hub for additional help.

#### **CC BY 4.0**

A license to permit readers to share and adapt your article for any purpose, even commercially.

Read more about CC BY 4.0

#### $\checkmark$

 $\checkmark$ 

#### $CC$  BY-NC-ND 4.0  $($  )

A license to permit readers to share all or part of your article in any medium or format for non-commercial purposes. Permission from Elsevier is required for the distribution of derivative versions of the article or for commercial use.

Read more about CC BY-NC-ND 4.0

#### $\checkmark$

 $\checkmark$ 

### CC BY-NC 4.0

A license for readers to share and adapt your article for non-commercial purposes. Permission from Elsevier is required for commercial use of the article.

Read more about CC BY-NC 4.0

## author with the CC license options

**System presents the** 

 $\bullet$ 

 $\heartsuit$ 

#### **Previous**

#### Save and Continue >

#### $\sqrt{3}$  $\left( 4 \right)$  $\sqrt{5}$  $\begin{bmatrix} 6 \end{bmatrix}$ Publishing Review Order Co-Author Research Rights Publishing Confirmation Corresponding Licenses Author **Funders** Options Agreement

Elsevier B.V.

#### Select Your Status

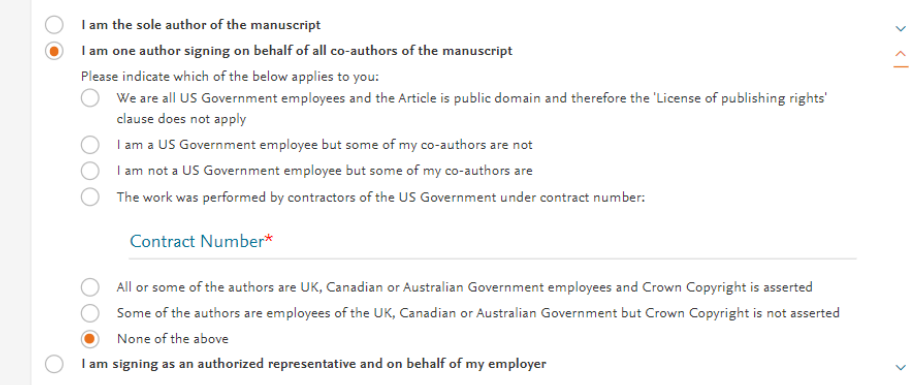

#### Signed on Behalf of Corresponding Author

Please complete this section if you are not the corresponding author as listed above. A copy of the agreement will be sent to you and the corresponding author.

I am signing on behalf of the corresponding author

Name, job title and company (if employer representative)\*

#### E-mail address\*

#### **Author selects the rights**

 $\checkmark$ 

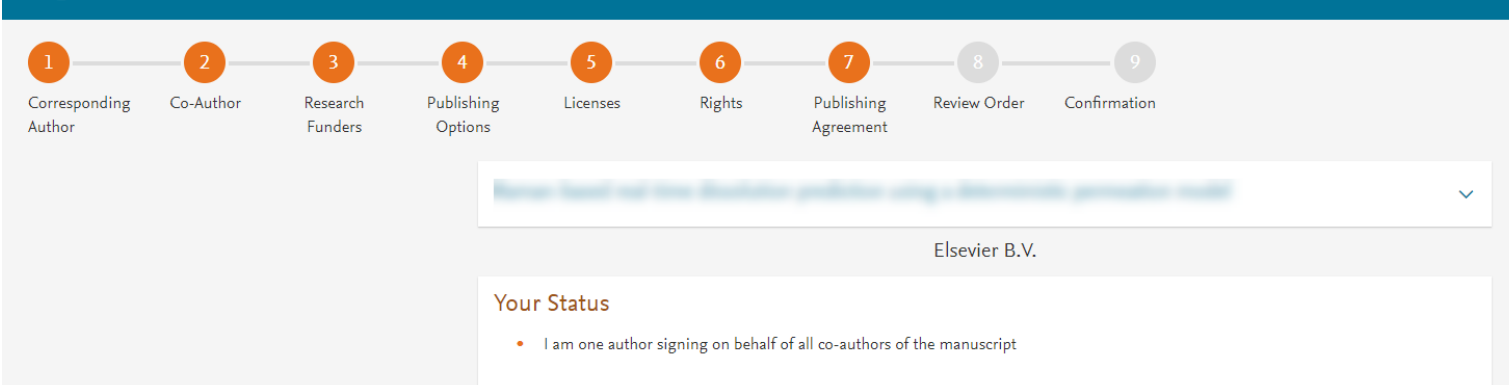

#### **System presents author** with the Journal License **Publishing Agreement**

#### License of Publishing Rights

I hereby grant to Elsevier B.V. an exclusive publishing and distribution license in the manuscript identified above and any tables, illustrations or other material submitted for publication as part of the manuscript (the "Article") in print, electronic and all other media (whether now known or later developed), in any form, in all languages, throughout the world, for the full term of copyright, and the right to license others to do the same, effective when the Article is accepted for publication. This license includes the right to enforce the rights granted hereunder against third parties.

#### Supplemental Materials

"Supplemental Materials" shall mean materials published as a supplemental part of the Article, including but not limited to graphical, illustrative, video and audio material.

With respect to any Supplemental Materials that I submit, Elsevier B.V. shall have a perpetual worldwide non-exclusive right and license to publish, extract, reformat, adapt, build upon, index, redistribute, link to and otherwise use all or any part of the Supplemental Materials, in all forms and media (whether now known or later developed) and permit others to do so. The publisher shall apply the same end user license to the Supplemental Materials as to the Article where it publishes the Supplemental Materials with the Article in the journal on its online platforms on an Open Access basis.

#### Research Data

"Research Data" shall mean the result of observations or experimentation that validate research findings and that are published separate to the Article, which can include but are not limited to raw data, processed data, software, algorithms, protocols, and methods.

For further information see the publishing ethics page at https://www.elsevier.com/about/our-business/policies/publishing-ethics  $\pi$  and the iournal home page. For further information on sanctions, see https://www.elsevier.com/about/our-business/policies/trade-sanctions a

#### Author representations

- The Article I have submitted to the journal for review is original, has been written by the stated authors and has not been previously published.
- . The Article was not submitted for review to another journal while under review by this journal and will not be submitted to any other journal.
- The Article and the Supplemental Materials do not infringe any copyright, violate any other intellectual property, privacy or other rights of any person or entity, or contain any libellous or other unlawful matter.
- I have obtained written permission from copyright owners for any excerpts from copyrighted works that are included and have credited the sources in the Article or the Supplemental Materials.
- Except as expressly set out in this License Agreement, the Article is not subject to any prior rights or licenses.
- . If I and/or any of my co-authors reside in Iran, Cuba, or Syria, the Article has been prepared in a personal, academic or research capacity and not as an official representative or otherwise on behalf of the relevant government or institution.
- If I am using any personal details or images of patients, research subjects or other individuals, I have obtained all consents required by applicable law and complied with the publisher's policies relating to the use of such images or personal information. See https://www.elsevier.com/about/our-business/policies/patient-consent  $\pi$  for further information.
- Any software contained in the Supplemental Materials is free from viruses, contaminants or worms.
- . If the Article or any of the Supplemental Materials were prepared jointly with other authors, I have informed the co-author(s) of the terms of this License Agreement and that I am signing on their behalf as their agent, and I am authorized to do so.

#### Governing Law and Jurisdiction

This License Agreement will be governed by and construed in accordance with the laws of the country or state of International Federation of Automatic Control ("the Governing State"), without regard to conflict of law principles, and the parties irrevocably consent to the exclusive jurisdiction of the courts of the Governing State.

For information on the publisher's copyright and access policies, please see http://www.elsevier.com/copyright  $\pi$ .

п I have read and agree to the terms of the License Agreement.

17 December 2021

T-copyright license-v5/2017

Accept Agreement >

#### **Author agrees to the Journal License Publishing Agreement**

 $\bullet$ 

**A** 

**A** 

×

 $\bullet$ 

full price invoice

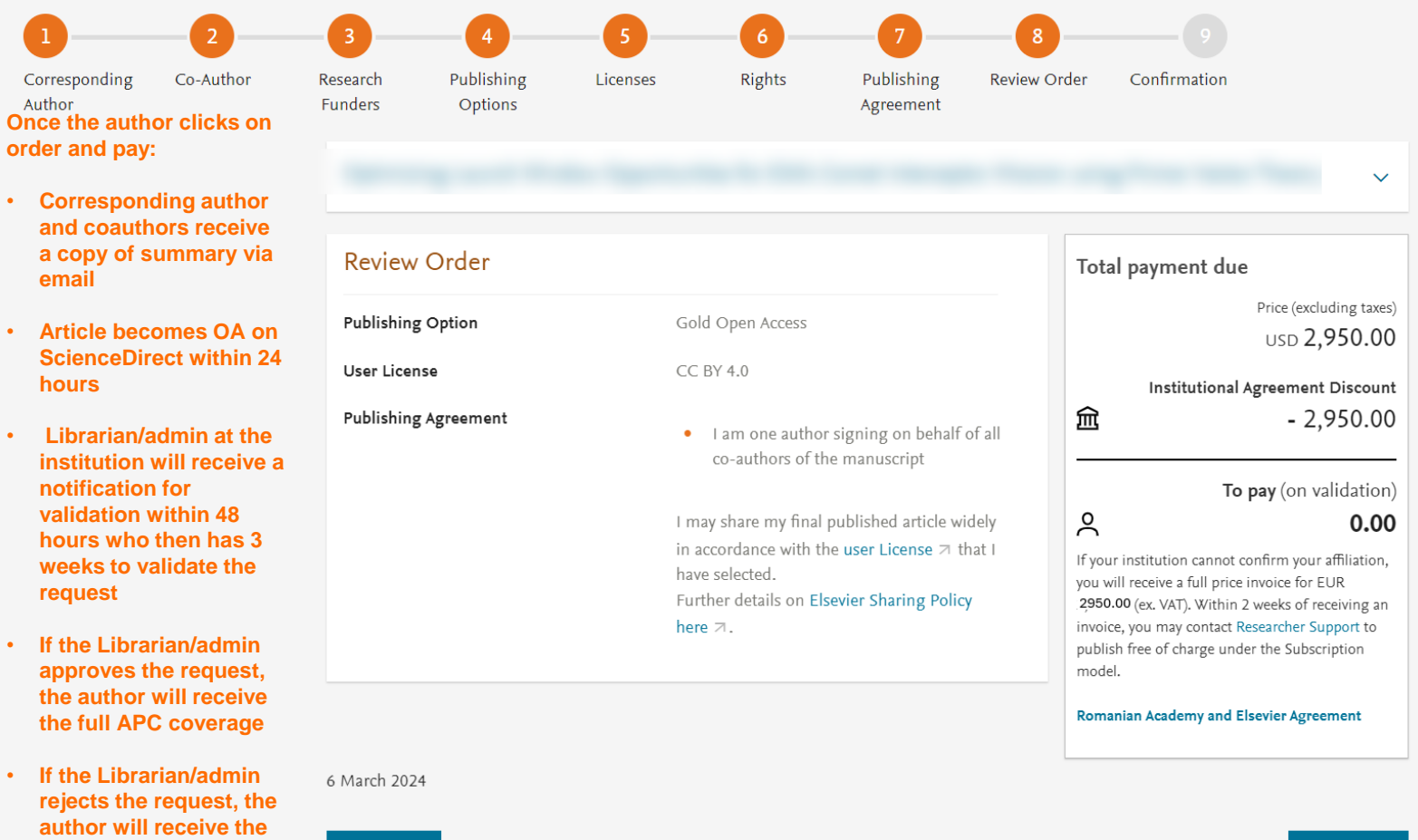

## **Gold Open Access**

#### Publish as an Open Access article  $\circledbullet$

Make my final published article immediately available to everyone. I need to pay an APC (Article Publishing Charge). I and others can share and reuse my article in the ways described by the user license I select.

#### **When Quota gets over**

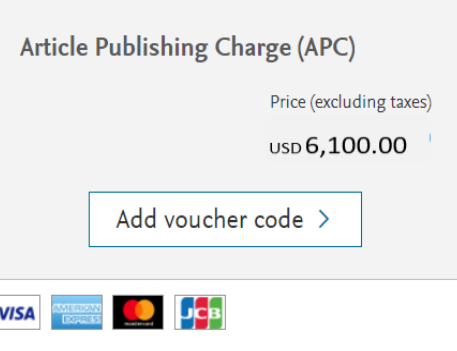

# Subscription

#### Publish as a subscription article

Make my final published article immediately available to journal subscribers, and to other groups as part of Elsevier's programs  $\pi$ .

I understand I can immediately share my article within my institution and privately with collaborators, and share my accepted manuscript publicly in my institution's repository after 24 months. I have additional article sharing rights outlined here  $\pi$ .

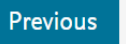

# **Support for authors and librarians/admins**

- Author queries [support@elsevier.com](mailto:support@elsevier.com)
- Librarian/Admin queries, EOAP account set up or changes [agreementactivation@elsevier.com](mailto:agreementactivation@elsevier.com)
- Author journey videos: [https://service.elsevier.com/app/answers/detail/a\\_id/29789/supporthub/p](https://service.elsevier.com/app/answers/detail/a_id/29789/supporthub/publishing/track/APN2ZgoIDv8a~RNiGvwa~yKgpv0qOS75Mv9e~zj~PP_X/) [ublishing/track/APN2ZgoIDv8a~RNiGvwa~yKgpv0qOS75Mv9e~zj~PP\\_X](https://service.elsevier.com/app/answers/detail/a_id/29789/supporthub/publishing/track/APN2ZgoIDv8a~RNiGvwa~yKgpv0qOS75Mv9e~zj~PP_X/) [/](https://service.elsevier.com/app/answers/detail/a_id/29789/supporthub/publishing/track/APN2ZgoIDv8a~RNiGvwa~yKgpv0qOS75Mv9e~zj~PP_X/)

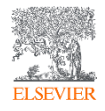

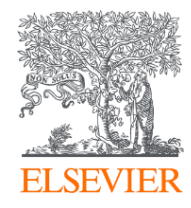

# Thank you

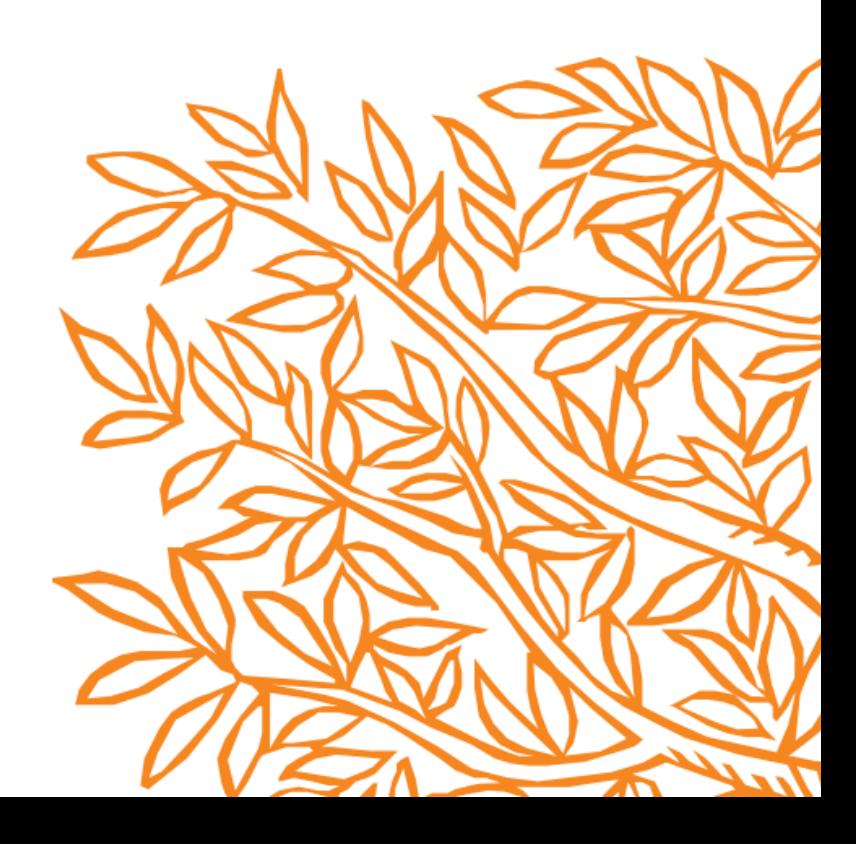